## **Déclaration de confidentialité des cookies PTI**

Cette politique vise à expliquer quels cookies sont utilisés par Phoenix Tower International (PTI, « nous », « notre » ou « nous ») et à quelles fins lorsque vous consultez le site Web [www.phoenixtowerintnl.com](https://nam11.safelinks.protection.outlook.com/?url=http%3A%2F%2Fwww.phoenixtowerintnl.com%2F&data=04%7C01%7Cabussani%40phoenixintnl.com%7C8bd67e81f7a146d2297508d89b80da93%7C3886e6165a97477bacced8fb0332c72a%7C0%7C0%7C637430325026809237%7CUnknown%7CTWFpbGZsb3d8eyJWIjoiMC4wLjAwMDAiLCJQIjoiV2luMzIiLCJBTiI6Ik1haWwiLCJXVCI6Mn0%3D%7C1000&sdata=mS3mqYbtL%2FjfPk0%2F87kW81kqK9gy8mvyvcQNfoyHsTc%3D&reserved=0) (le « site Web »), ainsi que la manière dont les paramètres de ces cookies peuvent être modifiés (y compris, pour désactiver les cookies).

## **Qu'est-ce qu'un cookie ?**

Les cookies sont de petits fichiers de lettres et de chiffres qui peuvent être stockés dans votre ordinateur ou un autre appareil connecté à Internet, tel qu'un smartphone ou une tablette, par un site Web lorsque vous le consultez. Les cookies permettent à un tel site Web de vous distinguer de ses autres utilisateurs, de vous offrir une meilleure expérience utilisateur et d'exécuter certaines fonctions, selon le type de cookies utilisés.

## **Désactivation de Google**

Les utilisateurs du site Web qui ne souhaitent pas que leurs données soient collectées avec Google Analytics peuvent installer le module complémentaire de navigateur pour la désactivation de Google Analytics. Ceci est compatible avec tous les principaux navigateurs et peut être téléchargé et installé via la page de désactivation de Google Analytics.

## *Comment pouvez-vous contrôler ou désactiver les cookies ?*

Vous pouvez contrôler et/ou désactiver les cookies à tout moment en modifiant les paramètres de votre navigateur. Les navigateurs sont différents, veuillez donc vous référer aux instructions relatives à votre navigateur pour en savoir plus sur les cookies et les autres paramètres de confidentialité et de sécurité qui peuvent être disponibles. Dans certains navigateurs, vous pouvez définir des règles pour gérer les cookies site par site, ce qui vous donne un contrôle plus précis sur votre vie privée. Cela signifie que vous pouvez interdire les cookies de tous les sites, à l'exception de ceux en qui vous avez confiance. De plus, si vous utilisez différents appareils pour afficher et accéder au site PTI (par exemple, votre ordinateur, smartphone, tablette, etc.), vous devrez vous assurer que chaque navigateur sur chaque appareil est réglé en fonction de vos préférences en matière de cookies. Voici un lien pour les [informations générales sur les cookies](https://nam11.safelinks.protection.outlook.com/?url=http%3A%2F%2Fwww.allaboutcookies.org%2Fmanage-cookies%2F&data=04%7C01%7Cabussani%40phoenixintnl.com%7C8bd67e81f7a146d2297508d89b80da93%7C3886e6165a97477bacced8fb0332c72a%7C0%7C0%7C637430325026819195%7CUnknown%7CTWFpbGZsb3d8eyJWIjoiMC4wLjAwMDAiLCJQIjoiV2luMzIiLCJBTiI6Ik1haWwiLCJXVCI6Mn0%3D%7C1000&sdata=OTXv%2Bi78rWpb0t%2FzyRpqlBjFb4pQbBkDTQ0qfD4YVog%3D&reserved=0) (y compris les explications concernant la manière de les désactiver selon le type de votre navigateur).

Avant de désactiver tout type de cookies, veuillez considérer que :

- la désactivation des cookies fonctionnels peut affecter les performances du site Web ou de certaines parties de celui-ci ;
- la désactivation des cookies de performance peut entraîner des recommandations mal adaptées et ralentir la performance du site.
- la désactivation des cookies de marketing ciblé peut entraîner l'affichage d'annonces moins pertinentes pour vous.

**Cookies utilisés sur notre site :**

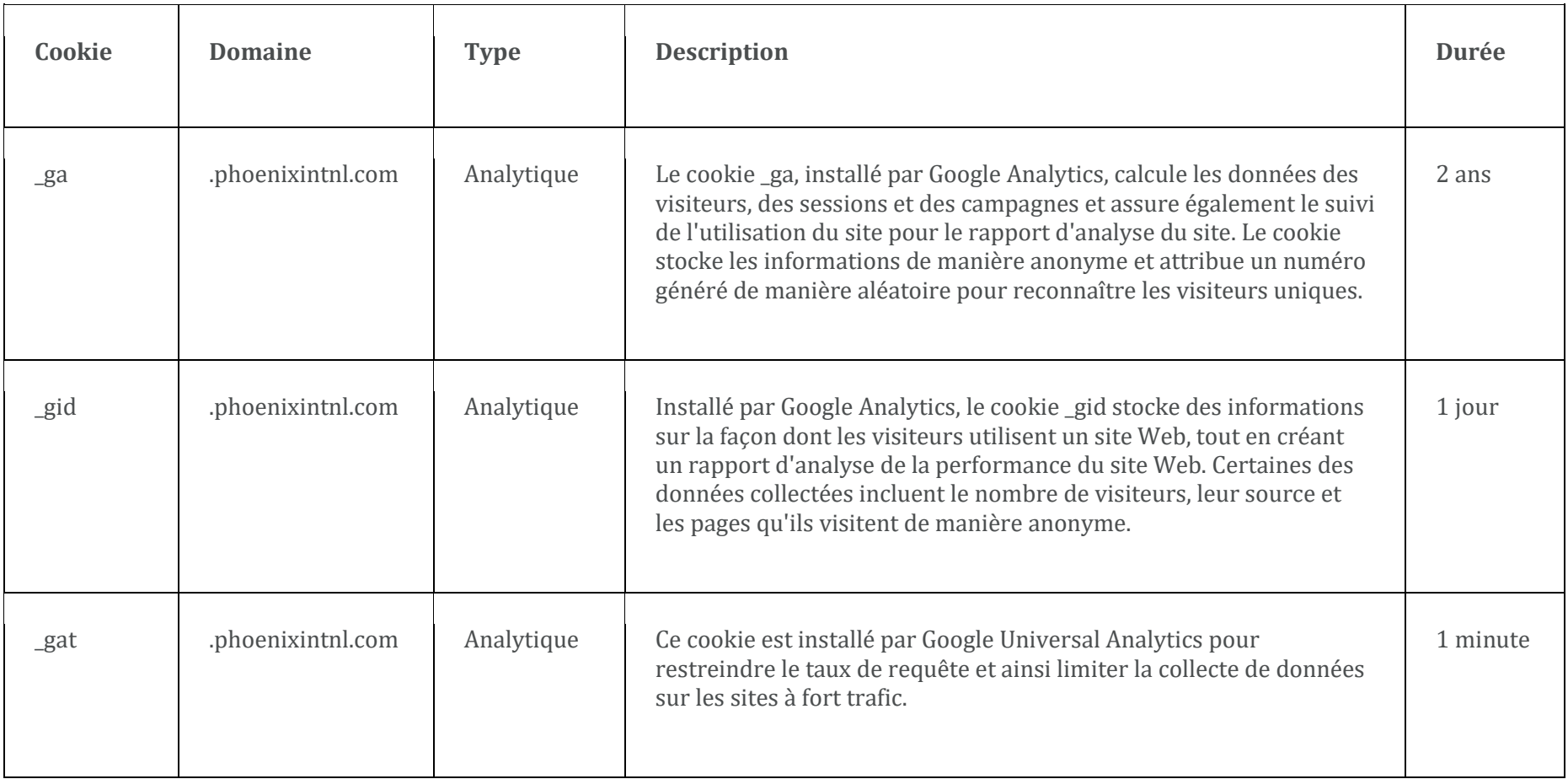

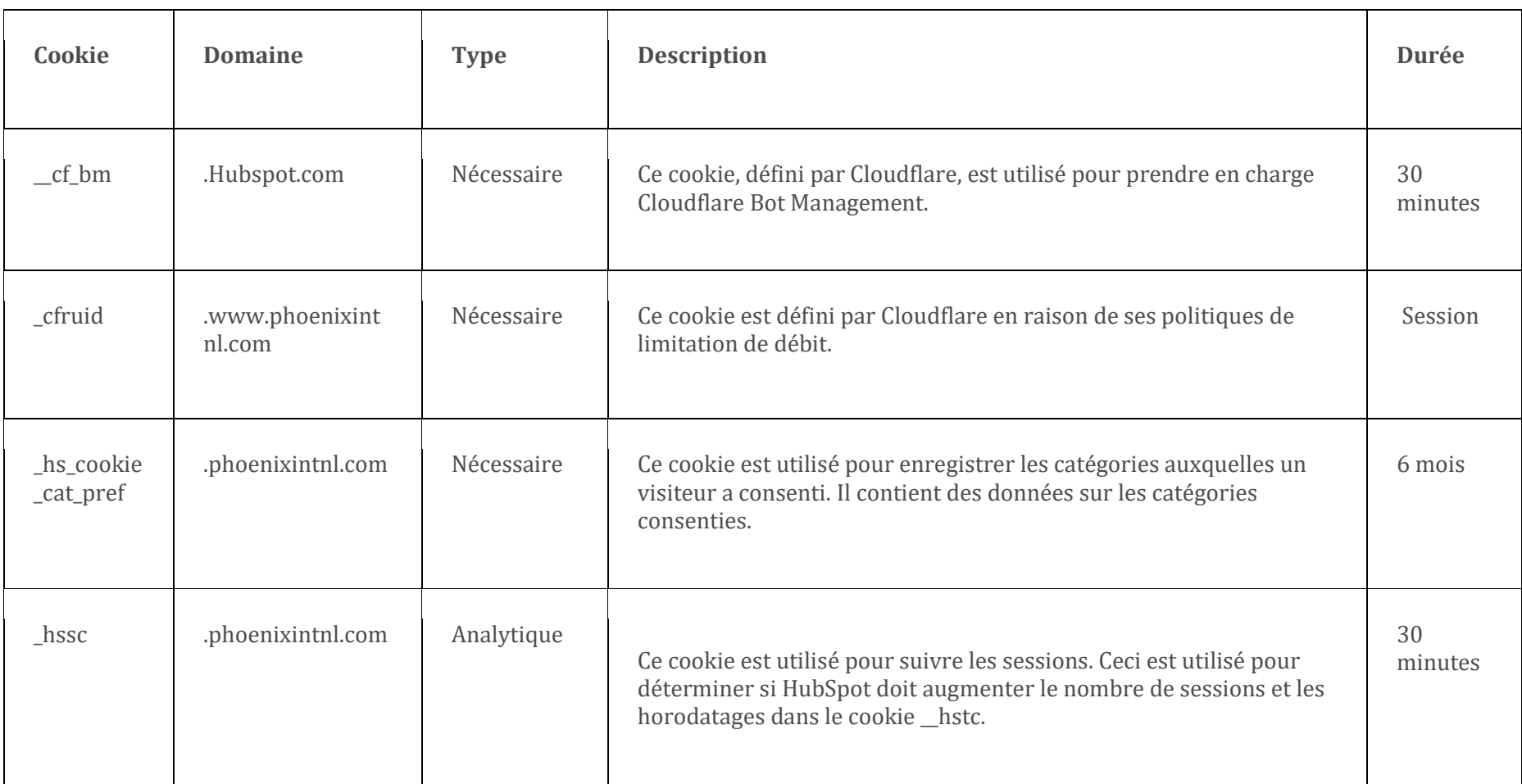

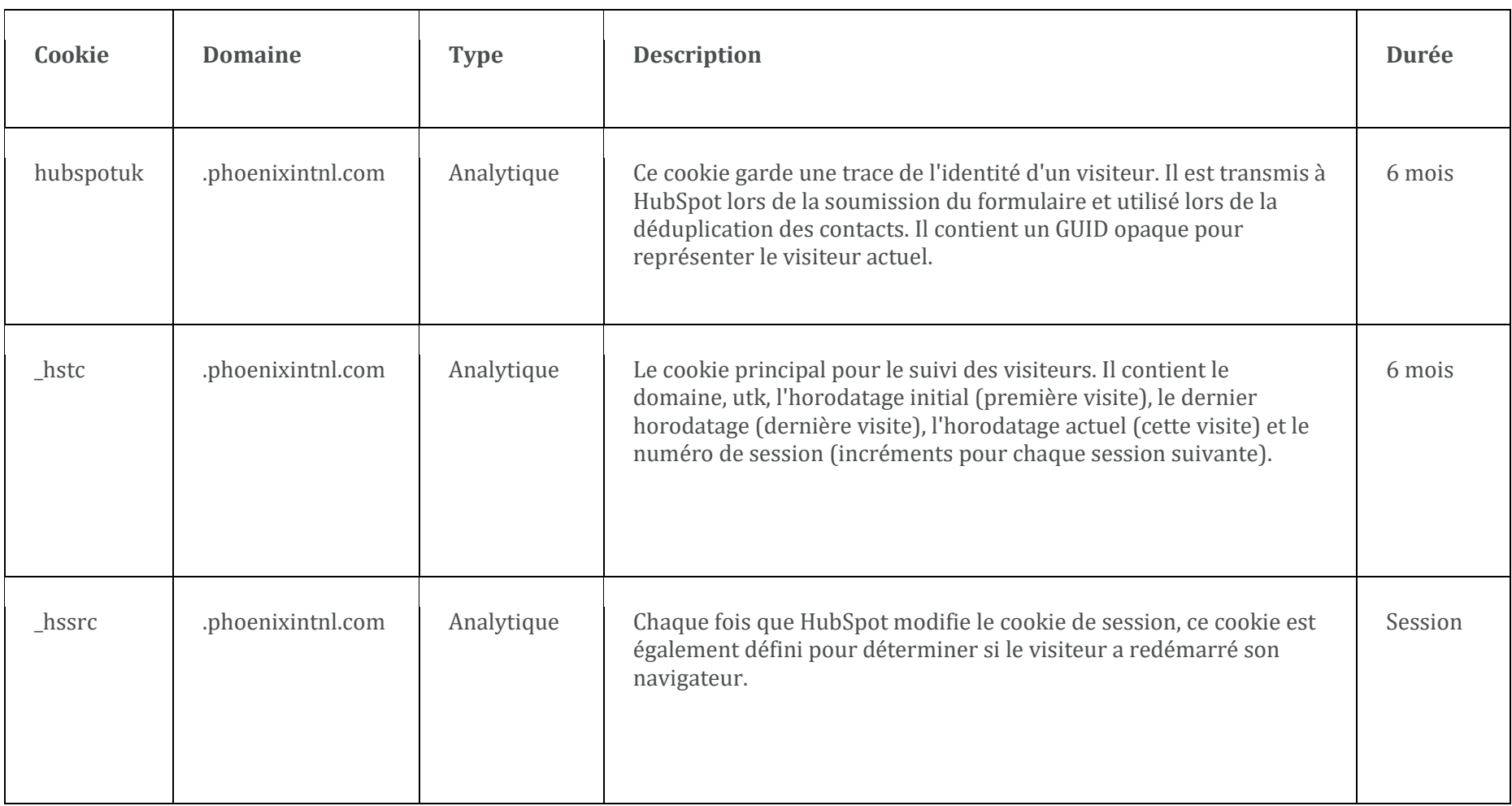

Si vous avez des questions ou des commentaires concernant cette politique, veuillez envoyer un e-mail à *privacy@phoenixintnl.com*.